# **SMV быстрый запуск**

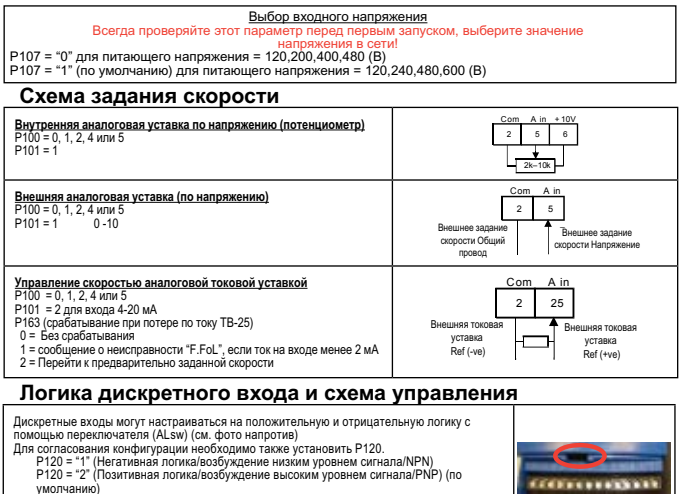

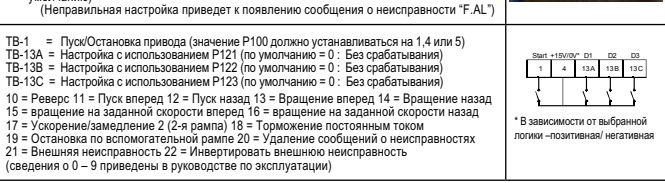

## **Схема релейного выхода**

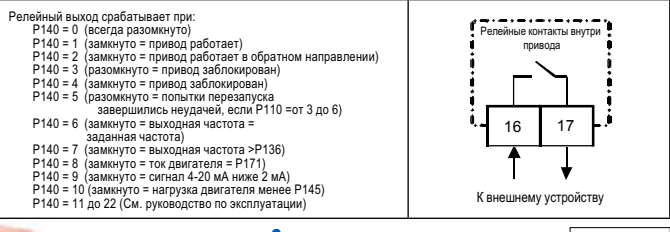

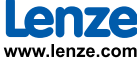

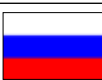

## **SMV быстрый запуск**

## **Настройки параметров:**

P100: Пуск привода (по умолчанию = '0')

0 = встроенная клавиатура : Нажать кнопку в передней части привода

1 = Клеммная колодка : Клеммная колодка – перемычка цепи пуска/остановки

P101: Стандартная уставка (по умолчанию = '0')¬

 0 = Клавиатура (встроенная или выносная) : Задание скорости/крутящего момента с помощью клавиш клавиатуры

1 или 2 : См. раздел " Схема задания скорости ".

3 = Предварительная уставка #1: Заданная скорость/крутящий момент = предварительная уставка Preset #1\*

- 4 = Предварительная уставка #2: Заданная скорость/крутящий момент = Preset #2\*
- 5 = Предварительная уставка #3: Заданная скорость/крутящий момент = Preset #3\*

6 = Сеть: Заданная скорость/крутящий момент задаются по сети\*

**\*Только в случае, если автоматическая уставка не выбрана с помощью дискретных входов**

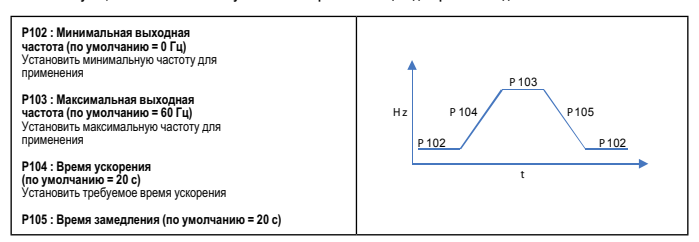

### **P108 : Защита от перегрузки двигателя (по умолчанию 100%)**

**Расчет P108 = (номинальный ток двигателя / выходной номинальный ток SMV) x 100**

### **P300: Режим работы (по умолчанию = 0)**

0 = Постоянная В/Гц характеристика  $\blacktriangleright$  Постоянный крутящий момент В/Гц, для общего применения

1 = Переменная В/Гц характеристика  $\rightarrow$  Переменный крутящий момент В/Гц, для вентиляторов и насосов

2 = Улучшенный Постоянная В/Гц характеристика -

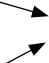

Для работы одного или нескольких двигателей, когда требуется повышенная точность по сравнению с установками 0 или 1, однако применение векторного режима невозможно вследствие отсутствия данных о двигателе или векторный режим вызывает нестабильную работу двигателя.

3 = Улучшенная переменная В/Гц характеристика -

4 = Векторное управление скоростью  $\rightarrow$  Варианты применения с одним двигателем, при необходимости обеспечить высокий крутящий момент при пуске и точное регулирование скорости

 $5 -$  Векторное управление крутящим моментом  $\rightarrow$  Варианты применения с одним двигателем, при необходимости обеспечить управление крутящим моментом независимо от скорости

### **Настройка векторного управления скоростью и крутящим моментом (P300 = 4 или 5)**

Если P300 = 4 или 5, необходимо выполнить автоматическую калибровку двигателя, сначала запрограммировав номинальные данные двигателя (подробные сведения приведены ниже), невыполнение этого условия приведет к появлению сообщения о неисправности «F.n ld».

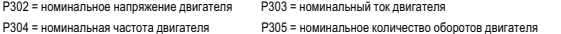

P306 = cos fi двигателя

Для запуска автоматической калибровки двигателя установить значение P399 на 1, на дисплее в течение короткого промежутка времени отобразится сообщение «CAL», затем, после завершения процесса – «StoP». The contract of the contract of the contract of the contract of the contract of the contract of the contract of the contract of the contract of the contract of the contract of the contract of the contra